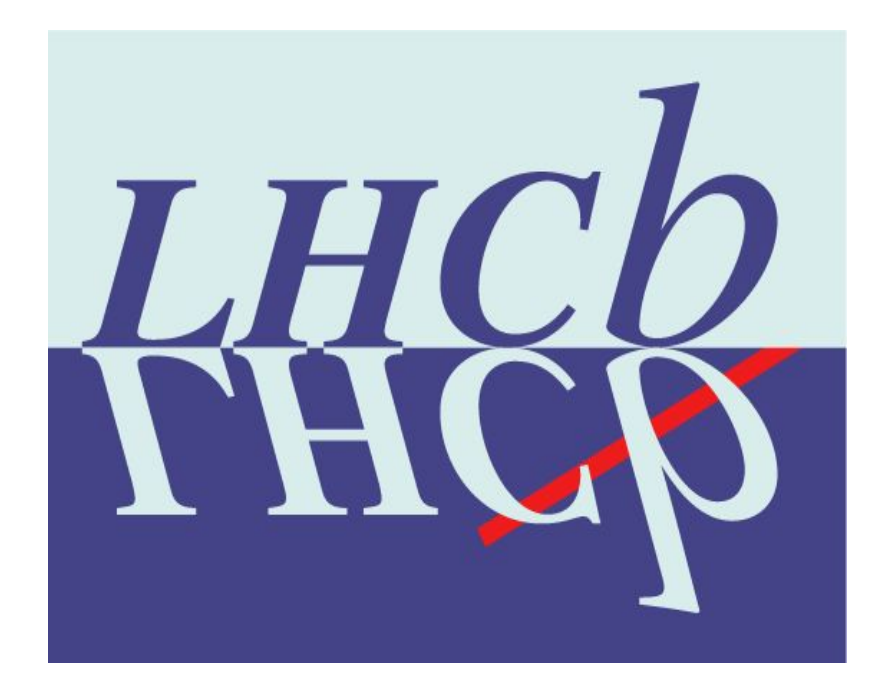

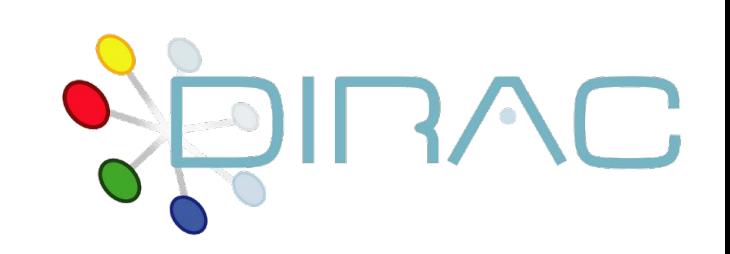

# LHCb Production System

Federico Stagni, on behalf of the LHCbDirac team

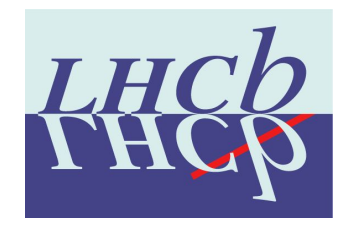

#### **I prepared these slides in 2012! for the 3rd DUW**

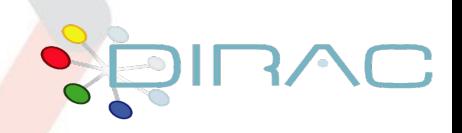

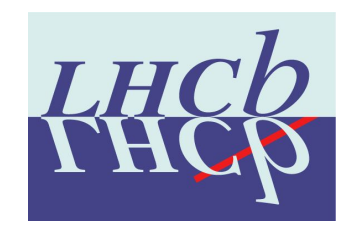

#### Putting concepts together

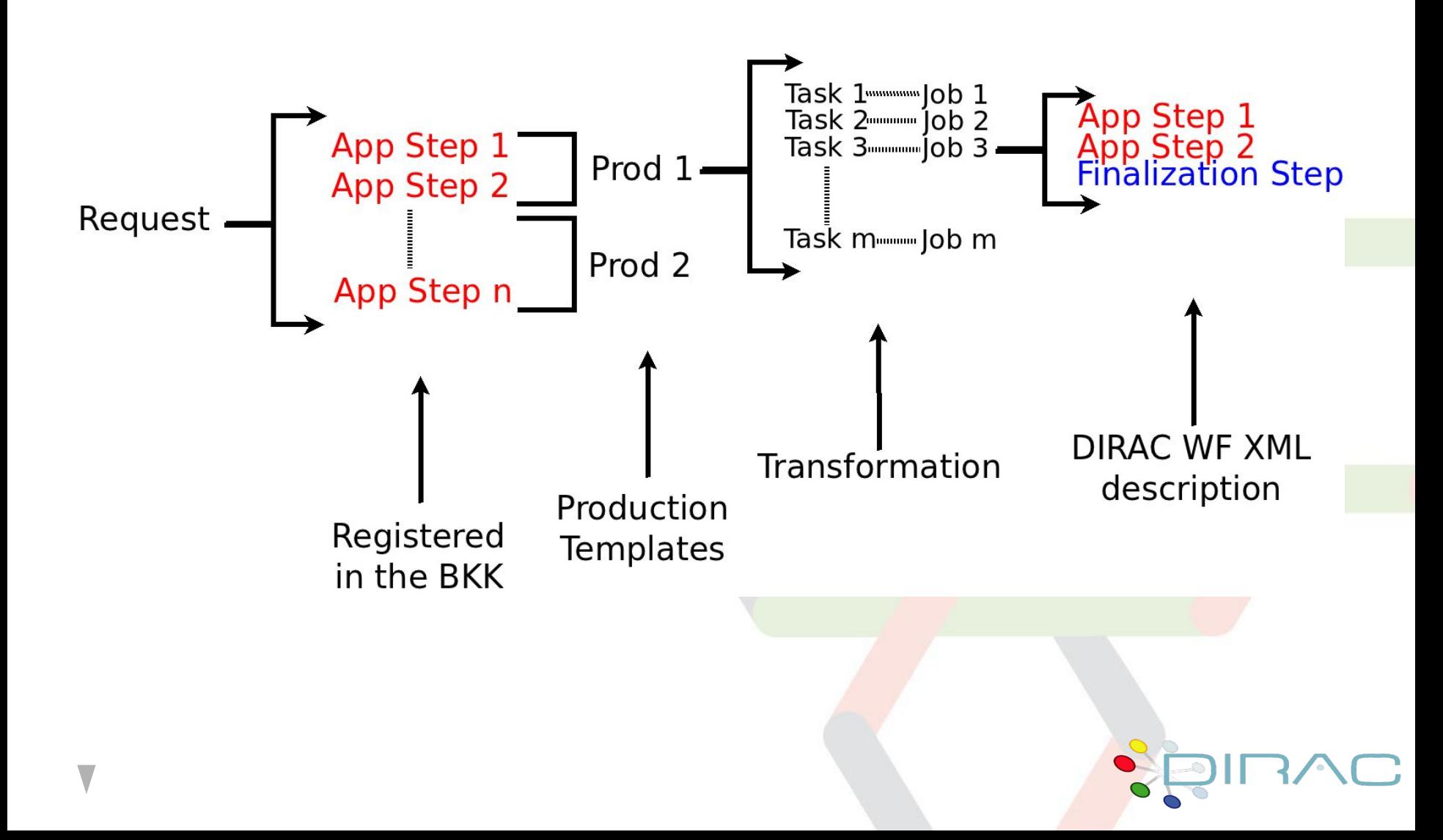

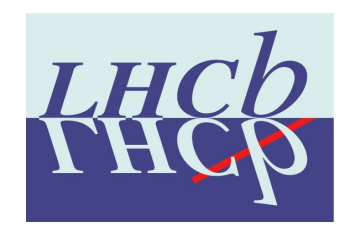

### DIRAC Workflows

App Step 1<br>App Step 2<br>Finalization Step

#### [DIRAC user meeting 2011](https://indico.in2p3.fr/getFile.py/access?contribId=2&sessionId=2&resId=1&materialId=slides&confId=5271) (click!)

- ▶ Xml ↔ python dict
- A workflow connects steps together
- dirac-jobexec aWorkflow.xml

Jdl:

Executable = "\$DIRACROOT/scripts/dirac-jobexec";

Job

description

Arguments = "jobDescription.xml -o LogLevel=verbose";

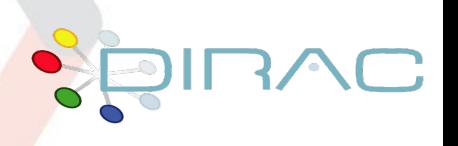

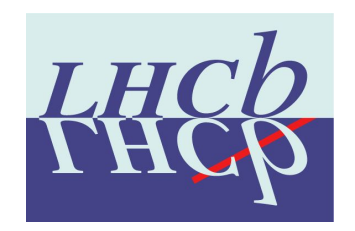

### Production Request System

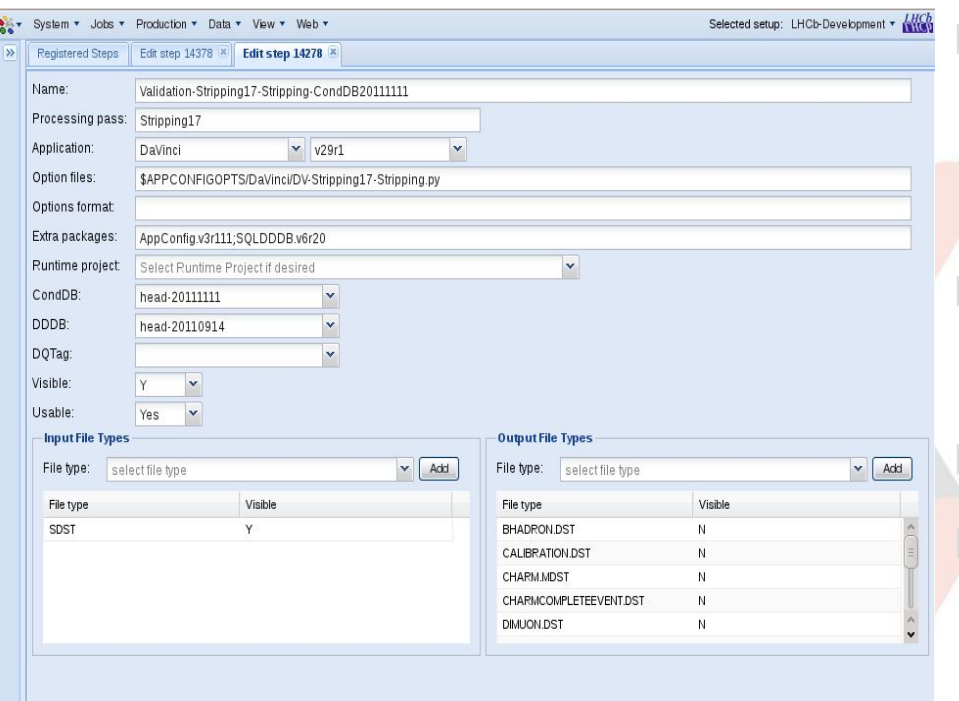

fstagni@ lhcb tech = (/DC=ch/DC=cern/OU=Organic Units/OU=Users/CN=fstagni/CN=693025/CN=Federico Stagni

▶ Application Managers defines application steps ▶ "What to run" to go from X to Y **LHCb** application A step "translates" in a workflow application step

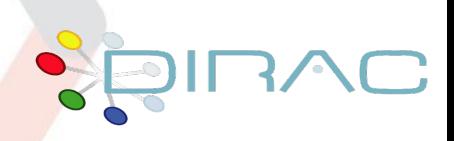

production > Step manage

Save

Cancel

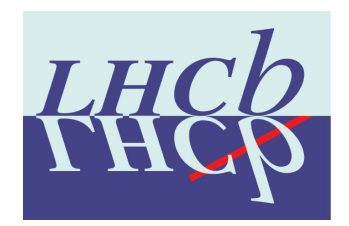

### Production Request System /2

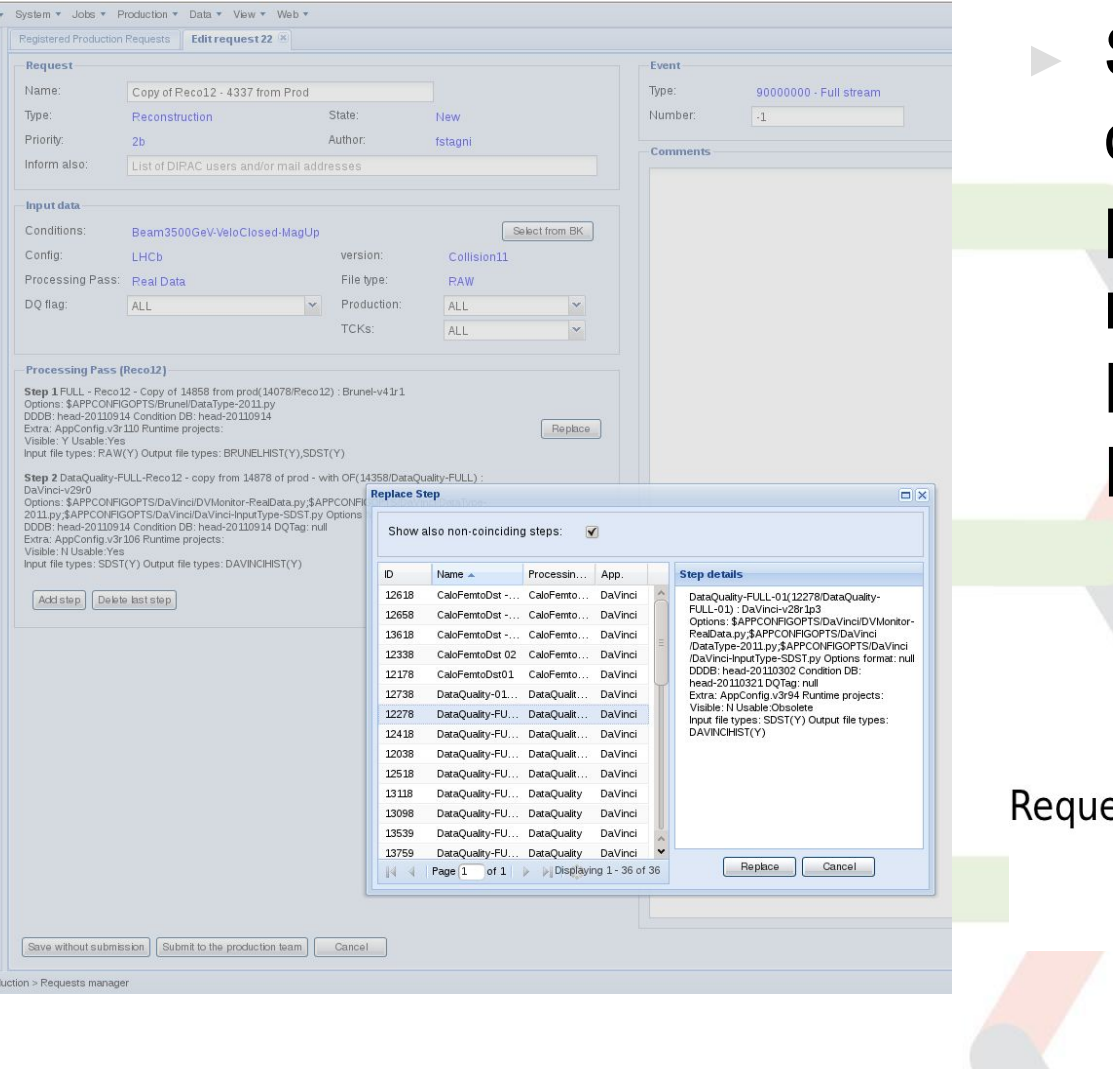

Steps are combined in **production** requests (e.g. MC, or Reconstruction)

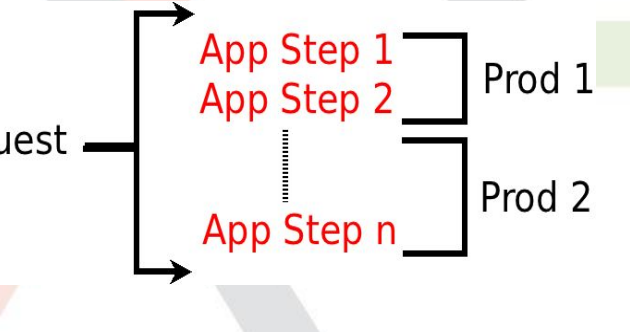

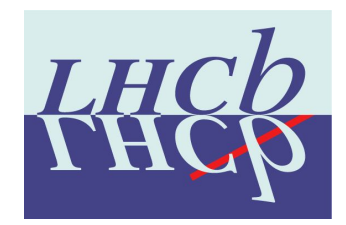

## Production Request System /3

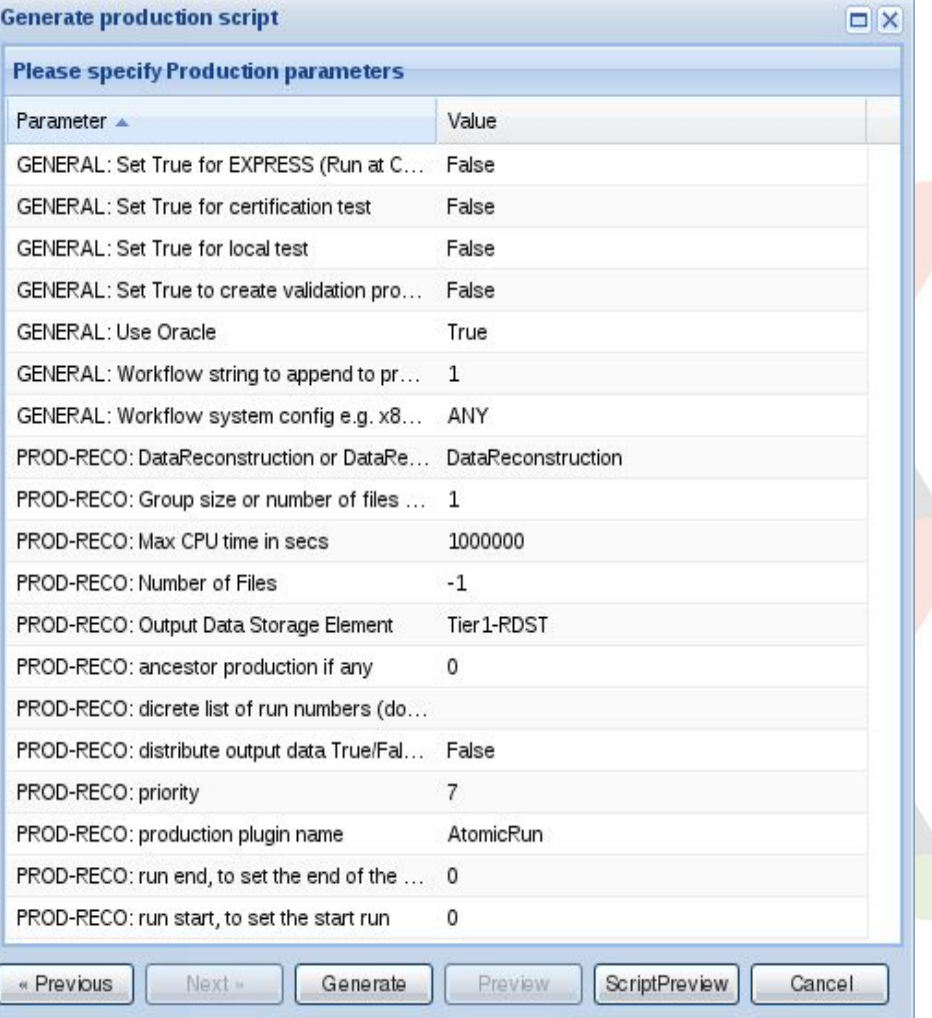

▶ Production requests are submitted using production templates **B.g.: priority, which** plugin, where the outputs are stored,

DIRAC CPU, etc. ▶ Each production is created using the Production API

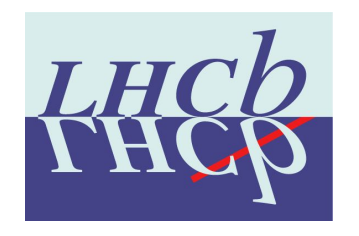

### LHCbDirac TS

- ▶ Extension of the DIRAC TS, mostly for interacting with the BKK
	- DB:
		- **Physics RUNs information**
		- **BKK queries (supersedes TransformationInputDataQuery)**
	- ▶ Service and clients extended for the DB extension

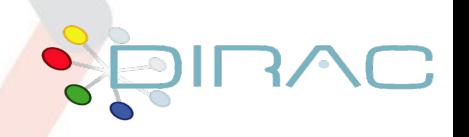

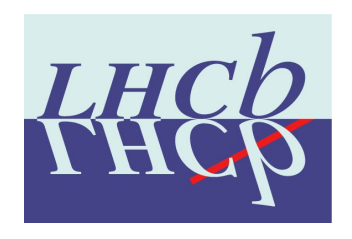

## LHCbDirac TS /2

- **Agents**
- ▶ BookkeepingWatchAgent
	- **Looks for BKK queries, and fills the Transformation Files table**
	- ▶ Threaded, uses pickle file for caching
- ▶ DataRecoveryAgent
	- ▶ Resets input files in "Unused" status, in case the jobs failed
	- $\triangleright$  A counter is kept, with a maximum of re-trials
- **Extensions for cleaning, and closing productions**

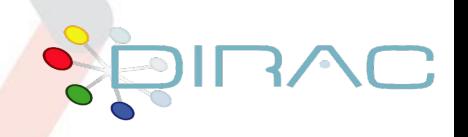

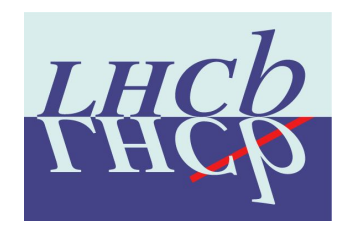

## LHCbDirac TS /3

#### **Plugins**

- (LHCbDIRAC.TransformationSystem.Agent.Transfor mationPlugins)
- Many LHCb plugins coded
	- ▶ e.g. ByRun, with flushing...
		- This is where you want to extend

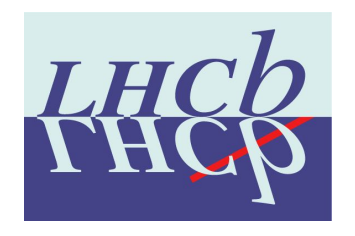

### Production API

- Expose functionalities to connect together TS, BKK and Production Request System
- Use LHCbJob.py (extension of DIRAC.Interfaces.API.Job.py) to create a DIRAC workflow, whose xml is uploaded to the Transformation DB
	- python modules are run within the workflow, grouped within steps. Application steps and Finalization steps are present

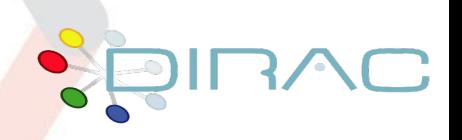

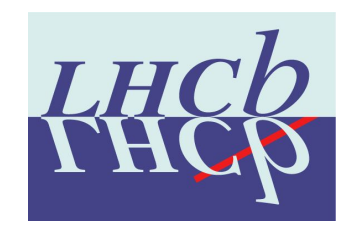

#### Putting concepts together

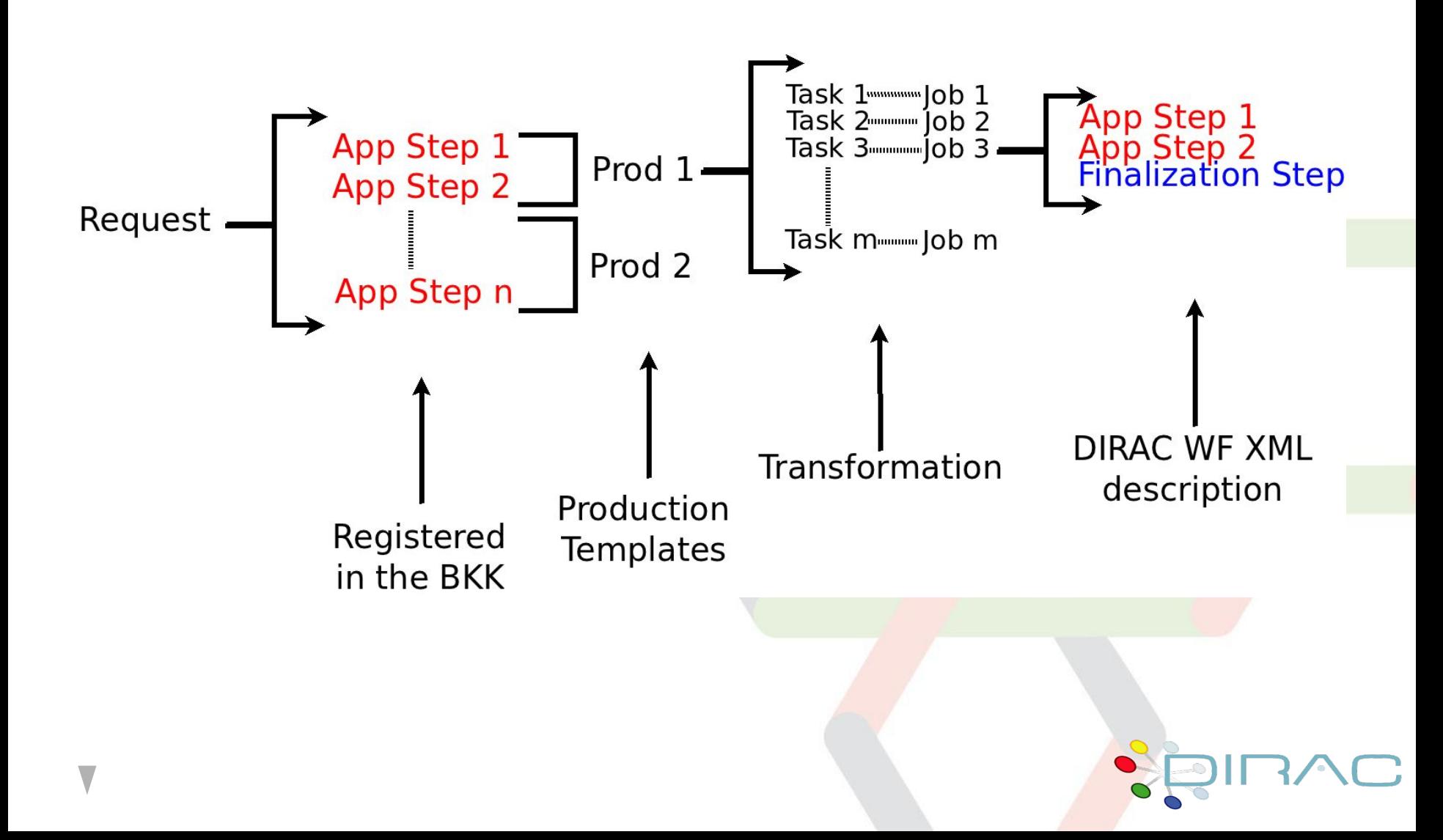

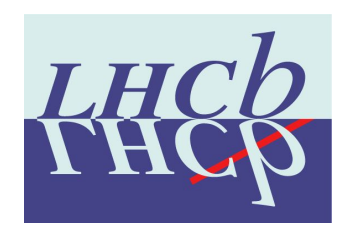

### WRT to the proposed implementation

- We have in ProductionRequestDB a table for ProductionRequest description
- The association ProductionID -> TransformationIDs is in the "TransformationFamily" field in TransformationDB/Transformations
- We have an agent for updating the transformations and the productions status, and a state machine

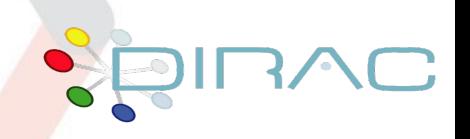